## **MARMARA ÜNİVERSİTESİ ECZACILIK FAKÜLTESİ SINAV NOTU GİRİŞ PROSEDÜRÜ**

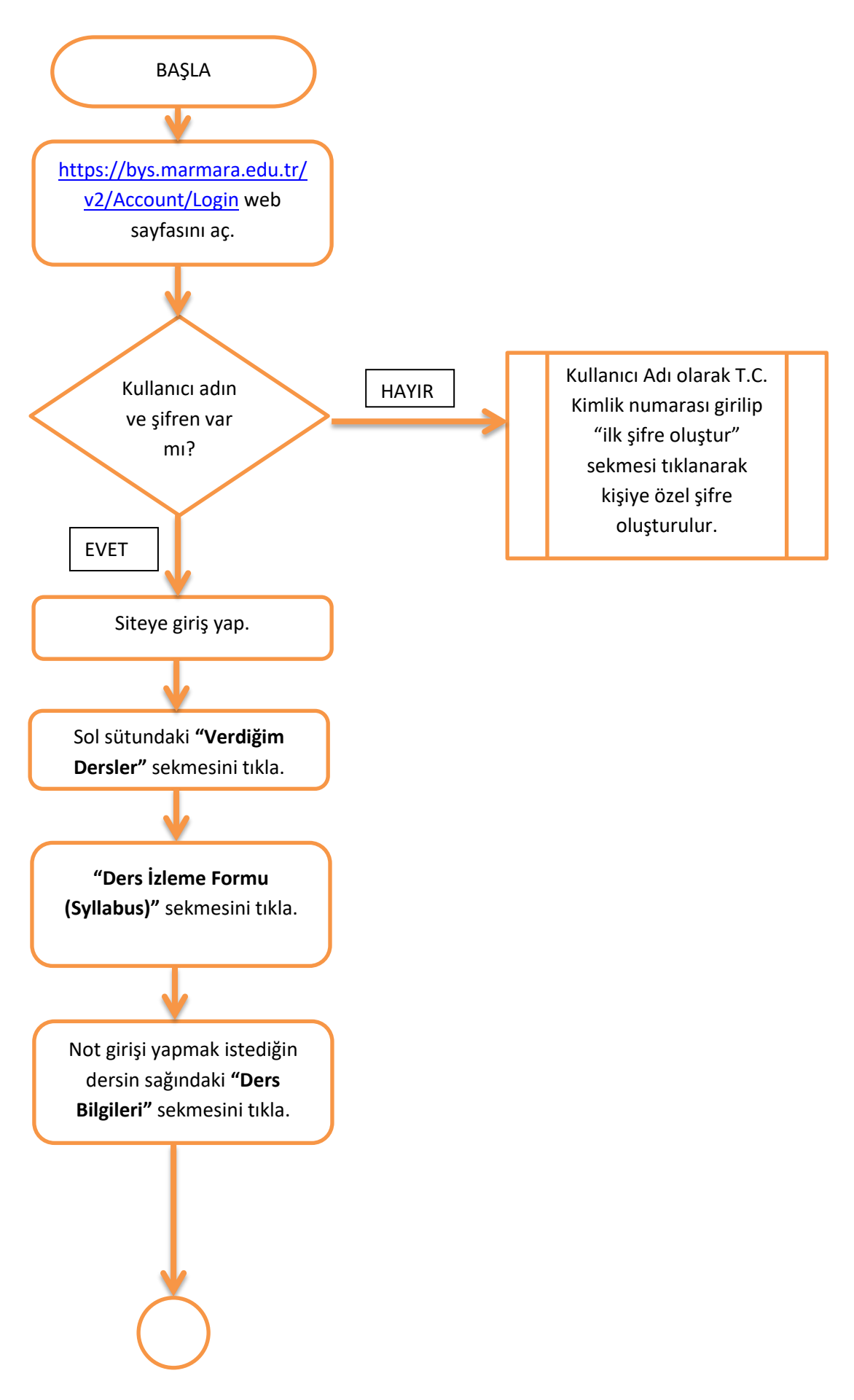

## **MARMARA ÜNİVERSİTESİ ECZACILIK FAKÜLTESİ SINAV NOTU GİRİŞ PROSEDÜRÜ**

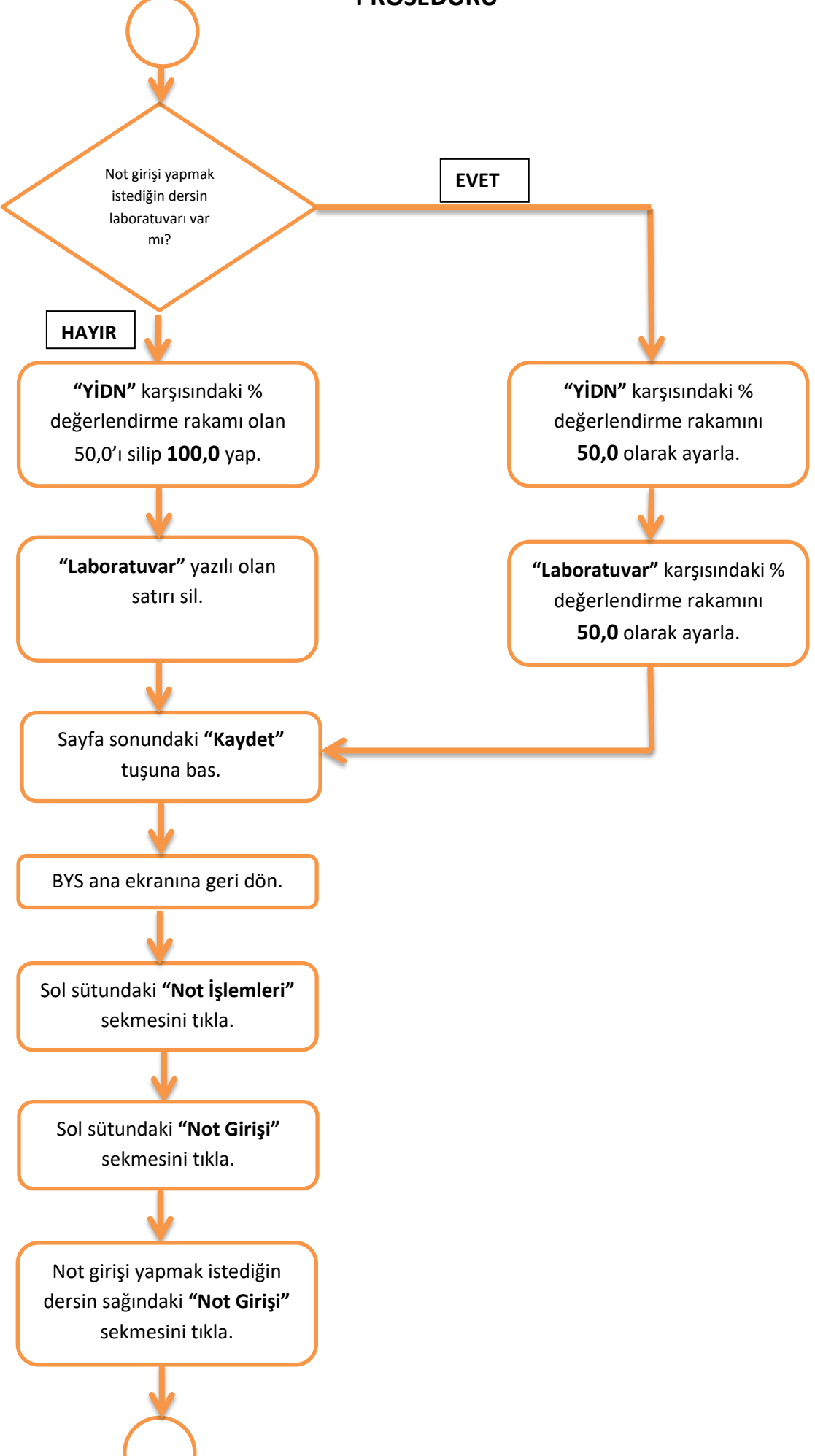

## **MARMARA ÜNİVERSİTESİ ECZACILIK FAKÜLTESİ SINAV NOTU GİRİŞ PROSEDÜRÜ**

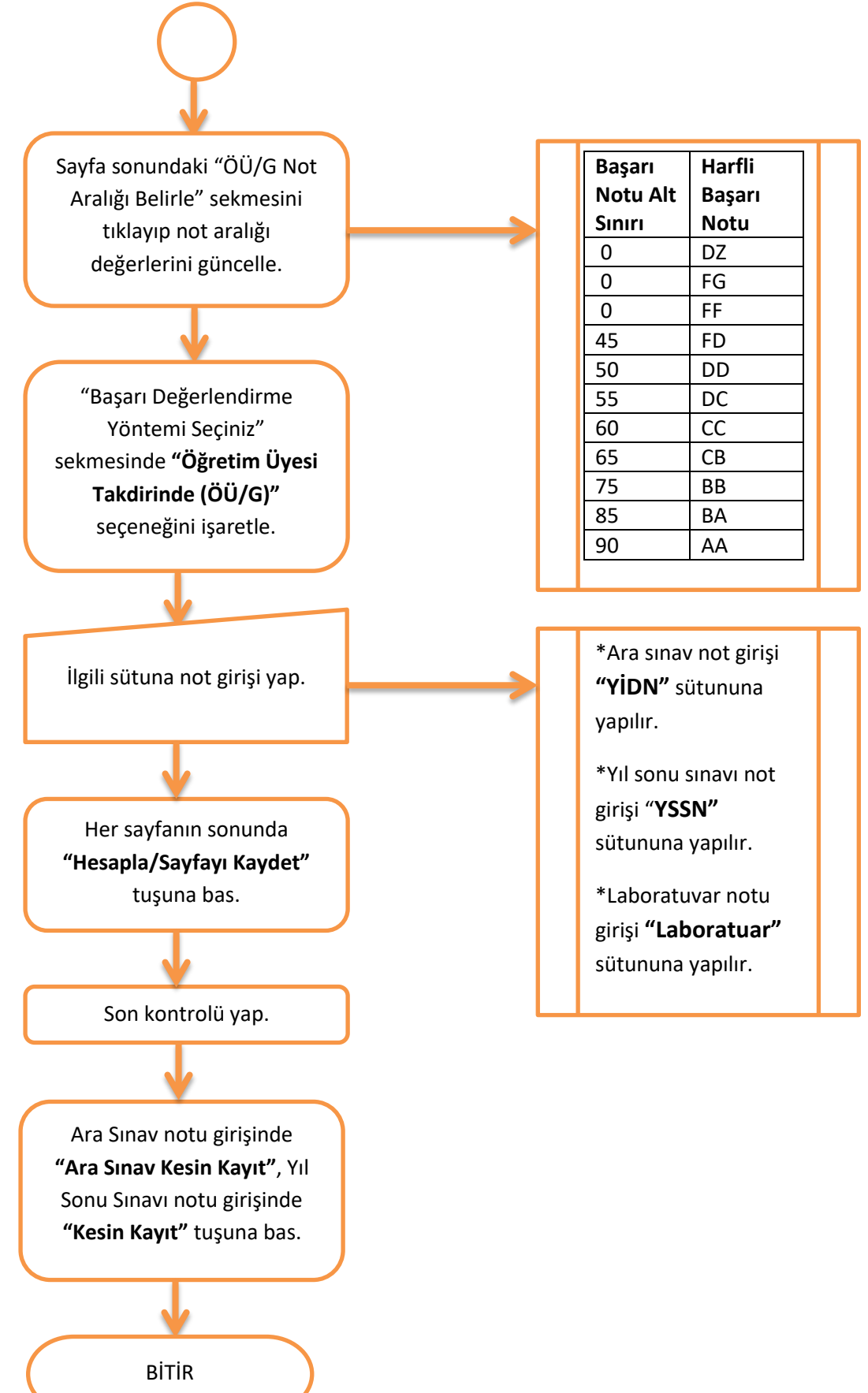